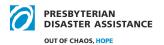

## NRT TRAVEL & ADMINISTRATIVE INFORMATION

## **Deployment Preparation**

#### **Airfare**

As of July 17, BALBOA is the PCUSA travel agency. They are open from 9 am to 9 pm EST/EDT Monday through Friday. The main office is in San Diego, CA. The daytime number is 1-800-359-8771. The service charge to PDA for a telephone reservation is \$25 a call. If you book online, the service charge is \$9.50. Please avoid calling after hours or on weekends unless it is an emergency. The emergency number is 1-800-359-8773 and there is an additional \$20 charge. If you cancel a flight you will be given credit for another flight for up to a year. Please get prior approval before changing a ticket, the extra cost is \$150 to \$200.

Profiles that have been established remain the same. Website for booking: <a href="www.concursolutions.com">www.concursolutions.com</a>; user name: <a href="maintename.lastname@pcusa.pda">firstname.lastname@pcusa.pda</a> Password (if you have forgotten, please contact Beth Snyder) Do not use any other credit card other than the <a href="PCUSA corporate card">PCUSA corporate card</a> – click NEXT when it asks for that information.

<u>Please note</u>: Remarks made in the <u>Comments for the Travel Agent box</u> requesting an agent's assistance will result in additional service fees.

"Preferred Vendor" policy: The Concur travel system encourages non-staff and staff to give preference to companies that have signed the Code of Conduct for the Protection of Children from Sexual Exploitation when booking travel. This flagging does not force people to choose these options but serves to alert them.

BALBOA suggests to obtain lowest fare: 1) Utilize PCUSA preferred carriers 2) book reservations in advance (7, 14, 21 days) 3) be flexible in departure times 4) use non-refundable fares 5) use alternate airports

<u>Basic Economy Fare:</u> an option that is available; however, this fare does not permit exchanges, voluntary changes after ticketing, advance seat assignments, upgrades, or more than one carry-on. If you choose a Basic Economy Fare ticket, you will get an email from a Balboa rep asking if you understand the ticket restrictions.

Revised 7/17/17

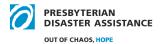

## Lodging

**PDA Preferred**: Call hotels directly for reservations, please DO NOT use a third party (Expedia, Trivago, etc) to book rooms. If you are booking rooms for multiple people, please give the names of each person you are booking for so the hotel receipts will have the correct names. Sharing of rooms is always preferred. Use whatever discounts you have available.

BALBOA does allow you to make hotel reservations with preferred PCUSA properties. You may only book a hotel room for yourself when you book your airfare. There is a 48-hr. cancellation policy, so if your deployment changes or ends early you will be charged the full amount of what you booked.

### **Rental Cars**

Only book your rental car at the time you book your airfare, do not book the rental car separately. <u>Please rent the 'best price" option</u>. Full or economy size cars are to be rented (unless you receive prior, written approval). Please do NOT take the prepay fuel option.

If you have submitted your PCUSA driver's form and have been cleared to drive, the PCUSA corporate account includes insurance if the traveler is *under* 70 years old. Please do not take rental car insurance. If a traveler is 70 or over, use the NVOAD information, or if using another rental car agency, please <u>only</u> take the collision (CDW) and liability (SPPL) insurance. The PCUSA Enterprise/National account number is #XZ58A95. If you choose to use the NVOAD account, it includes insurance (do not take rental car insurance). NVOAD info is Enterprise/National #FGH1871 <a href="www.enterprise.com">www.enterprise.com</a> PIN #NAT 1-800-rent-a-car.

Before leaving the lot with a vehicle, inspect it thoroughly, inside and out. Note every nick/flaw and have rental agent sign the inspection. Check for an ice scraper/snow brush if needed. Please go over features, including how to put gas in the vehicle.

#### **Use of Personal Vehicles**

If you prefer to drive to a deployment site, PDA will only reimburse you for the amount equal to the cheapest airfare. PDA prefers that you rent a vehicle even if driving from home to take advantage of corporate insurance coverage and to avoid undue loss if your own vehicle should be damaged and others injured.

# **Travel Expense Reports**

**Note:** The most recent Travel Expense Form and Domestic Per Diem Rates, as well as this document, are in the NRT Tools section of the NRT Quiet Page.

Revised 7/17/17 2

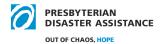

Please look at a blank expense report form when you review this. It will make it much easier to comprehend.

You are the <u>traveler</u>, please sign and date on the line at top right hand side of the form. Electronic signatures are not accepted. One day per column, if you need to, please use two expense reports.

Expense reports are to be submitted within 60 days of incurring the expense.

- **Per diems**: On the expense report, please specify your location every day; rule of thumb, use per diem for the location of your lodging. The cost per day of meals; includes tips for maid service, dry cleaning, misc. exp. If the city is not specifically listed, please use standard per diem; found on top of the per diem spreadsheet. If your hotel includes breakfast, please do not claim a breakfast per diem. If you purchase meals for others, show this expense in the "Hospitality" line. Be sure to note the first and last names of those who eat the meal are to be submitted and written by the host on the expense report. Do not ask your guests to write their names on the receipt. Two receipts are needed; the detailed receipt and the receipt showing the tip. One way to be a good steward is to know what the per diem is for that area and keep the meals, including appetizers and tips, to the amount of the per diem per person. Another tip is to try to meet with guests for breakfast or lunch as these meals are typically less expensive. Alcohol must be on a separate receipt and will not be reimbursed. Hospitality meals can get expensive quickly - be aware of cost. For travel days where you may be in multiple locations use standard per diems or use separate columns for (Charleston - breakfast, Atlanta - lunch, Seattle dinner).
- **Group Meals**: Members are expected to eat the pre-arranged group meals and may not claim reimbursement for separate meals.
- Lodging: DO NOT split up the hotel bill per night. Put the total of the stay in the
  column of the checkout date. If someone else has booked your room, please ask the
  front desk staff to change the invoice to your name and make sure the receipt you
  submit shows zeros for the balance.
- Hotel Services: Traveler shall pay charges for in-room movies, laundry, and extra hotel amenities. Room service charges are considered personal expenses and will not be reimbursed.

Revised 7/17/17

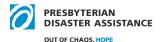

- Tolls & Parking Receipts are needed please do not highlight your receipts in any color.
- **Mileage** Put only the <u>NUMBER</u> of miles driven on the line that says "Enter Miles Driven" the form will automatically calculate your reimbursement amount.
- **MISC receipts**: Luggage Receipts should show \$ amount. All receipts need to be readable with a clear date, location and amount.
- **Donations**: If you wish to donate some or all your expenses, please complete the report and on the "Less" line put the amount in (), that will subtract the amount. In January of each year you will receive a thank you letter listing your donations, which you can use for tax purposes. Thanks!

If there is anything unusual about your expense report, please write an email of explanation when you submit your expense report. Please do not write notes in the expense report columns – use an email to write explanations.

### **Conference Calls**

All conference calls using the PDA line must be scheduled with PDA office staff. The Conference # is 1-888-767-9895, Conference ID: 1658739#. For the moderator pin # please contact Beth.

# **Questions**

If you have any questions, please contact Beth, <u>beth.snyder@pcusa.org</u>, 888-728-7228 Ext 5806, 502-569-5806 (office), Cell 502-377-0667.

Revised 7/17/17 4